## **正規表現のルール一覧**

指定に使う記号はすべて半角です(秀丸エディタ準拠)

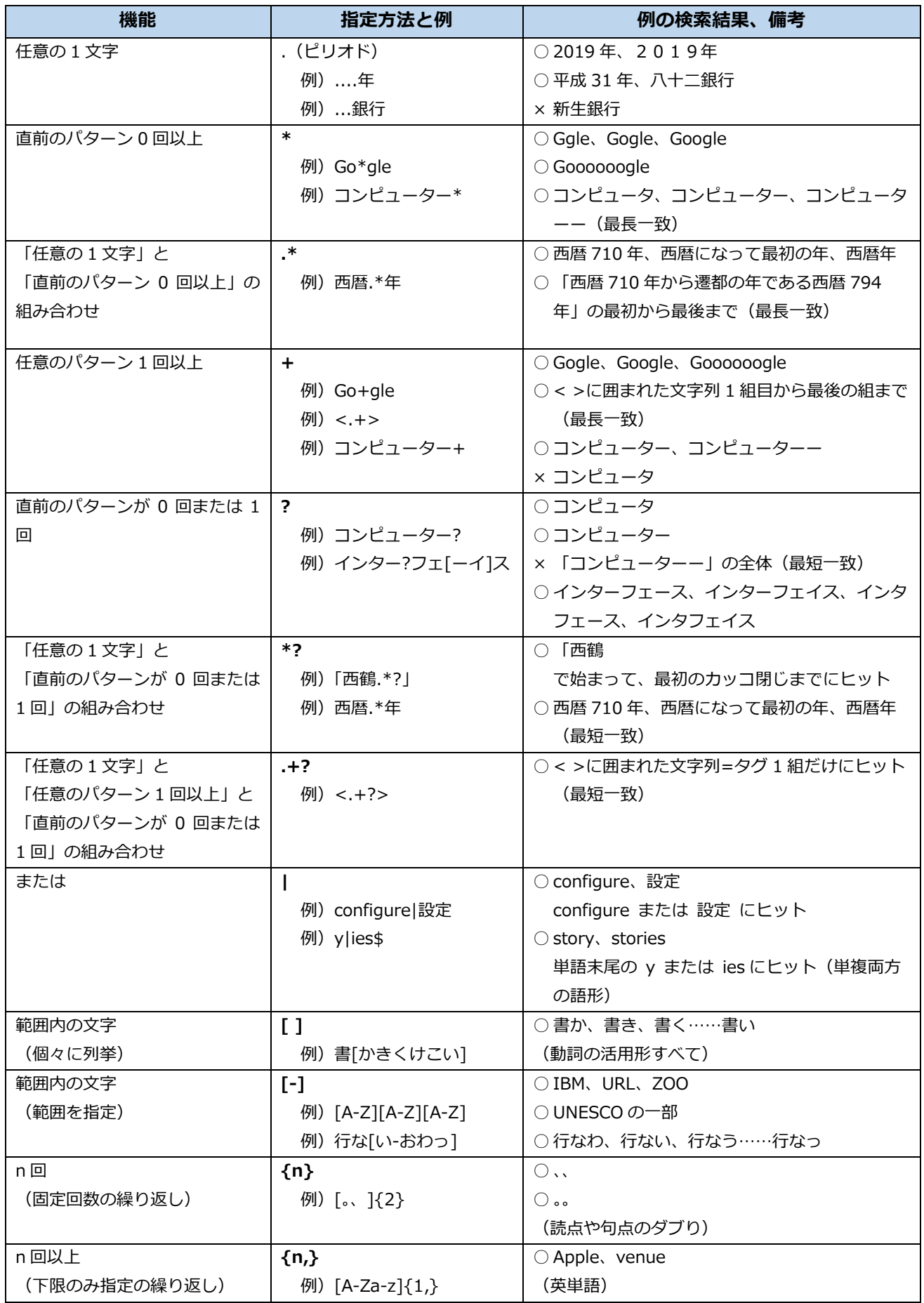

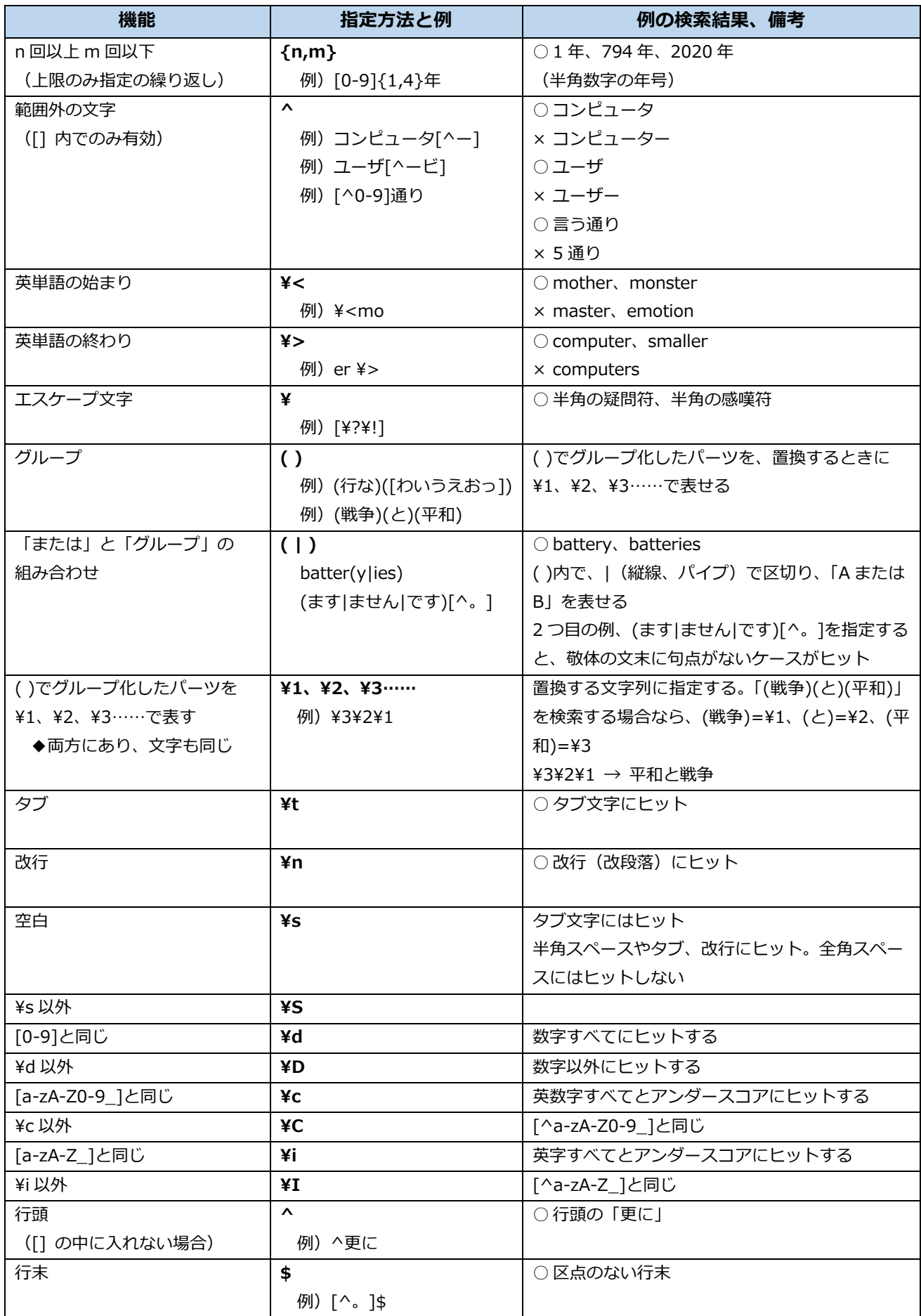